# 第 21 章: FB-PLC 之 PID 功能与应用

# 21.1 PID 控制简介

一般常见之过程 控制应用,只要控制组 件加工精度够或是控制 反应之重现性够好,开回 路控制已可满足大部份之应用需求, 而且简单容易、 成本低廉是最大优点; 但随着使用时间、 组件特性变化或受控负载或外界工作环境之变异,开回路控制因为没有忠实将受控程序之实 际量回馈至控制器,因此控制结果可能与实际期望之结果会有些许落差,闭回路 PID 过程控 制是用来克服解决上述缺失的极佳选择。

FB-PLC 提供软件数字化之 PID 数学表达式,对于一般反应之闭回路过程控制足可应付所 需,但对于需快速反应之闭回路控制欲使用本功能需事先评估是否适用。典型之闭回路程控 示意图如下图所示:

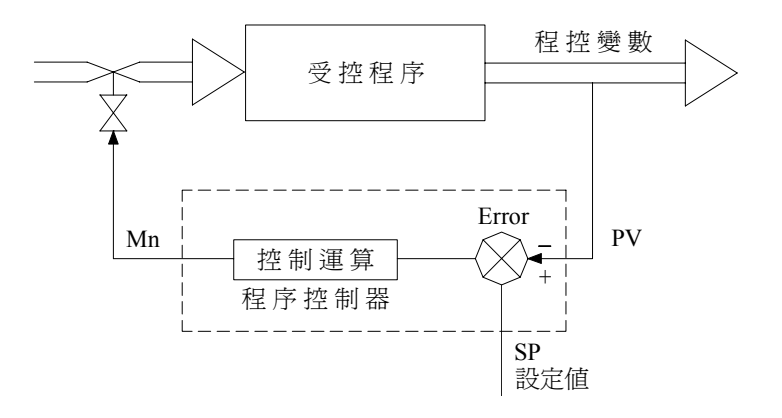

## 21.2 控制器选择

根据应用需求,使用者 可 将 PID 控器设定成比例式控制、比 例 +积分控制器或比例 +积 分 + 微分控制器;各类控制器之数学式与特性要说明如后。

#### 21.2.1 比例式控制器

数字化数学表达式如下:

#### $Mn=(1000/Pb)\times(En)+Bias$

Mn : 〝 n〞时之控制输出量 Pb : 比例带(范围: 2~ 5000,单位为 0.1%; Kc(增 益 )=1000/Pb) En : "n" 时之误差=设定值 (SP) - "n" 时之程控变量值 (PVn) Ts : 比例运算之间隔时间(范围: 1~ 3000,单位: 0.01S) Bias: 偏置输出量(范围: 0~4095)

比例式控制器运 算简单省时,大部份之 应用足可胜任;缺点是 当设定值有变更时,必须 调整偏置输出量( Bias)以消除稳态误差。

21.2.2 比例+积分控制器

数字化数学表达式如下:  $Mn=(1000/Pb)\times (En)+\sum_{n=1}^{n} ((1000/Pb)\times Ti\times Ts\times En) + Bias$  0 Mn : 〝 n〞时之控制输出量 Pb : 比例带(范围: 2~ 5000,单位为 0.1%; Kc(增 益 )=1000/Pb) En : "n" 时之误差=设定值 (SP) - "n" 时之程控变量值 (PVn) Ti : 积分时间常数(范围: 0~ 9999,相当于 0.00~ 99.99 Repeats/Minute) Ts : 比 例 +积分运算之间隔时间(范围: 1~ 3000,单位: 0.01S) Bias : 偏置输出量(范围: 0~ 4095)

加上积分项之控制器可以消除只有比例式控制器时所产生之稳态 Offset,也就是说可以自 动消除稳态误差。偏置输出量( Bias)可以为 0。

### 21.2.3 比例+积分+微分控制器

数字化数学表达式如下:

Mn=(1000/Pb)×(En)+ ∑〔(1000/Pb)×Ti×Ts×En〕-〔(1000/Pb)×Td×(PVn-PVn-1) /Ts〕 +Bias 0 Mn : 〝 n〞时之控制输出量 Pb : 比例带(范围: 2~ 5000,单位为 0.1%; Kc(增 益 )=1000/Pb) En : "n" 时之误差=设定值 (SP) - "n" 时之程控变量值 (PVn) Ti : 积分时间常数(范围: 0~ 9999,相当于 0.00~ 99.99 Repeats/Minute) Td :微积分时间常数(范围: 0~ 9999,相当于 0.00~ 99.99 Minute) PVn : 〝 n〞时之程控变量值 PVn-1: "n"时之上一次程控变量值 Ts : PID 运算之间隔时间(范围: 1~ 3000,单位: 0.01S) Bias : 偏置输出量(范围: 0~ 4095) 加上微分项之控 制器,目的在消除程控 系统之过度反应,进而 使程控系统能够平稳缓和 达到稳定。 虽然微分项有上述优点,但因其对输出量之页献相当灵敏,大部分之应用不必使用微分 项而将 Td 设定为 0。

# 21.3 PID 指 令说明与程序范例

本 节 将 就 FUN30( PID) 指 令 之使用作 详 细 说明与介 绍并举 例说明。

FUN30 PID

PID 运算便利指令 THE PUN30

算数运算 指 令

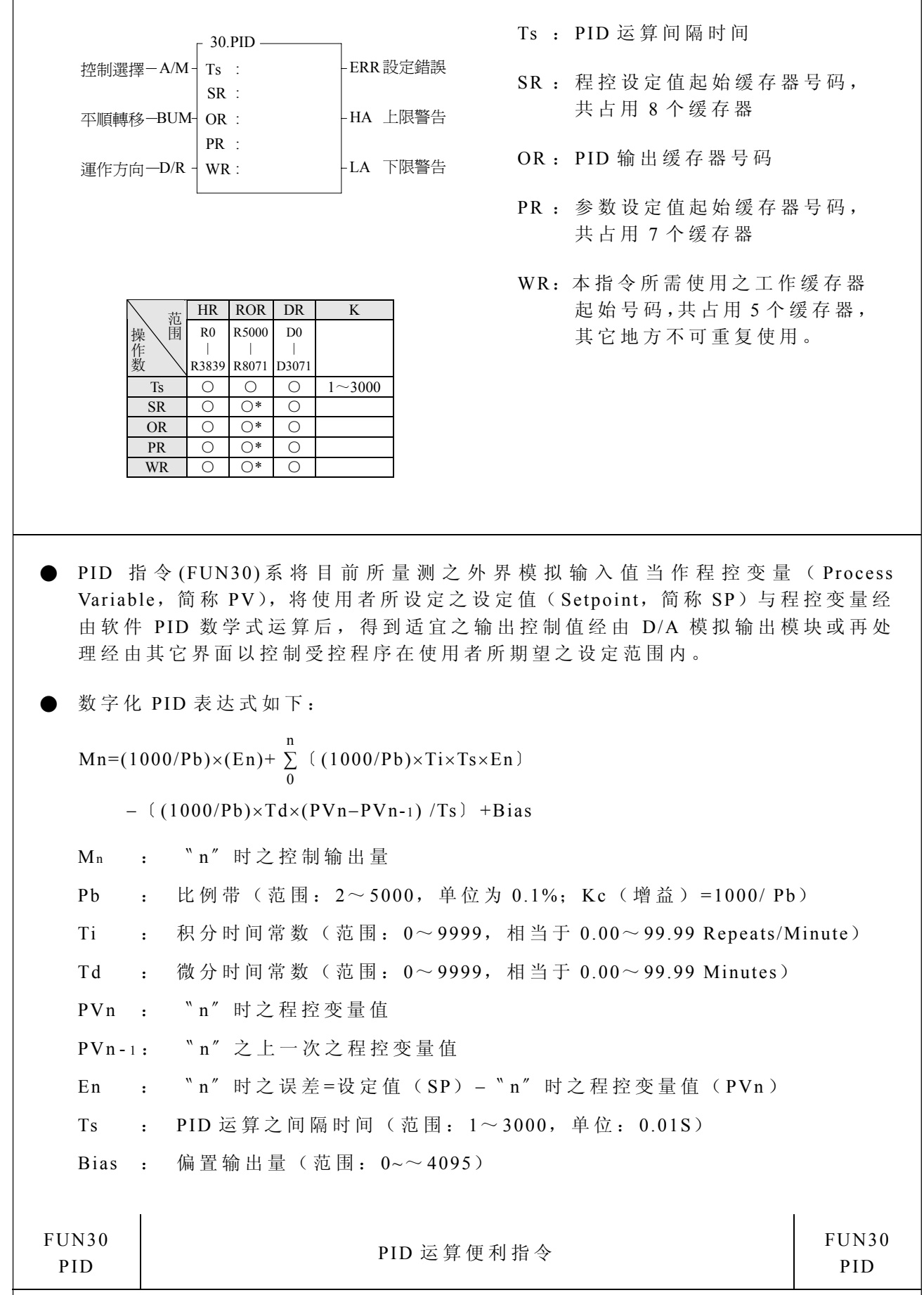

● PID 参数调整

- 依下列原则适当调整 PID 参数以得到所要之程控反应:
- 比例带(Pb)调整越小,即增益越大,对输出贡献越大,可得到较快且灵敏之控 制 反 应 。但 增 益 如 过 大 , 会 造 成 振 荡 现 象 : 尽 量 调 高 增 益 ( 但 以 不 造 成 振 荡 为 原 则 ),以增快程序反应 并减少 稳态误差。
- 积分项可用来消除程控反应之稳态误差。积分常数(Ti)调整越大, 对输出贡献 越 大,当有稳态误差时,可调 高 积分常数,以 减 少 稳态误差。 积分常数=0 时, 积分项无作用。 如 已 知 积 分时间 为 6 分 钟 ,则 Ti=100/6=17;如 积 分时间 为 5 分 钟 ,则 Ti=100/5=20。
- 微分项可用来让程控反应较平顺, 不会造成过度超越。微分常数(Td)调整越 大, 对输出贡献越大, 当有过度超越时, 可调高微分常数, 以减少超越量。 微分项对程控反应相当灵敏,大部分之应用不必使用微分项,而将其设定为 0。 微分常数 =0 时,微分项 无 作用。 如 已 知 微 分 时 间 为 1 分 钟 , 则 Td=100; 如 微 分 时 间 为 2 分 钟 , 则 Td=200。

指令说明

- 当控制选择 "A/M"=0 时, 代表手动控制模式, PID 运算不会执行。直接对输出 缓 存 器 ( OR) 填 值 即 可控制 模 拟 输出量以控制程控反应。
- 当控制选择 "A/M"=1 时, 代表自动控制模式, 输出缓存器 (OR) 之值由 PID 运算而来, 经由模拟输出模块或其它界面控制程控负载以执行闭回路过程控制。
- 当 平 顺 转 移 "BUM"=1 时, 由 手 动 控 制 模 式 转 为 自 动 控 制 模 式 时, 控 制 输 出 可 平 顺衔接 。
- 当控制选择 "A/M"=1 且运作方向 "D/R"=1 时, 过程控制为顺向 PID 控制; 亦 即误差(SP-PVn)为正时, PID 运算结果之控制输出量越大;误差为负时, PID 运算结果之控制输出量越小。
- 当控制选择 "A / M" =1 且运作方向 "D/R" =0 时, 过程控制为反向 PID 控制; 亦 即 误 差(SP-PVn)为正时, PID 运 算 结 果 之 控 制 输 出 量 越 小; 误 差 为 负 时, PID 运算结果之控制输出量越大。
- 当程控设定值或参数设定值错误时, PID 指令不会执行, 设定错误指示 "ERR"  $=1<sub>o</sub>$
- 当程控值 ≧ 上限设定值时, 上限警告指示 "HA"=1。
- 当程控值 ≦ 下限设定值时, 下限警告指示 "LA" =1。

FUN30 PID

PID 运 算 便 利 指 今 <br>
PID 运 算 便 利 指 今 <br>

PID

**● PID 运算间隔时间缓存器说明:** 

- Ts: PID 运算间隔时间设定值缓存器,单位为 0.01 秒。在自动控制模式下,每隔 所设定之间隔时间 即 作一次 PID 运算。
- 程控设定值缓 存 器说明:
	- ●SR+0: 经转换为工程单位后之程控值或称实际读值(Scaled Process Variable); 亦 即 PID 指 令 会 将 原始模拟 输 入 值 转 换 为 我 们 所 熟 悉 之 物 理 量 。
	- ●SR+1: 设定值缓存器(Setpoint,简称 SP);由使用者设定所期望之程控最终稳定 值 , 其为工程单位。

正 确 之 SP 范围为: LER ≦ SP ≦ HER

- ●SR+2: 上限警告设定值缓存器(High Alarm Limit, 简称 HAL); 由使用者设定当 程控值 ≧ 上 限 设定值时,上 限警告指 示 〝 HA〞 =1; 其为工程单位。 正 确 之 HAL 范围为: LER ≦ LAL < HAL ≦ HER
- ●SR+3: 下限警告设定值缓存器(Low Alarm Limit, 简称 LAL); 由使用者设定当 程控值 ≦ 下 限 设定值时,下 限警告指 示 〝 LA〞 =1; 其为工程单位。 正 确 之 LAL 范围为: LER ≦ LAL < HAL ≦ HER
- ●SR+4: 程控最大工程值缓存器(High Engineering Range, 简称 HER); 由使用者 设定当 原始模拟 输 入 值为最大时所对应之实际最大 物 理 量 。 正 确 之 HER 范围为: -9999 < HER ≦ 9999
- ●SR+5: 程控最小工程值缓存器(Low Engineering Range, 简称 LER); 由使用者 设定当 原始模拟 输 入 值为最 小 时所对应之实际最 小物理 量 。 正 确 之 LER 范围为: -9999 ≦ LER ≦ LAL < HAL ≦ HER
- SR+6: 原始模拟输入值缓存器(Raw Analog Measurement, 简称 RAM); 使用者将模拟输入缓存器(R3840∼R3903)所量测到之程控变量值 ( -2048 〜 2047)加上 2048 后 存 放 至此。 正 确 之 RAM 范围为: 0 ≦ RAM ≦ 4095
- ●SR+7: 原始模拟输入偏差值缓存器(Offset of Process Variable, 简称OPV)。使 用 者 所使用 感 知 器 之 模 拟 量 测 界 面 如 与 模 拟 输 入模块 所提供 界 面 完 全 吻 合 , 则 OPV 之 值必须设 定 为 0; 如 使用者 使 用 4〜 20mA 等 有 偏 移 量 之 感 知器,而模拟输入模块无提供偏移模式而仅提供 0~20mA 界面时,可设 定 OPV 之值为 819( 4095 ×4 / 20 = 819)。 正 确 之 OPV 范围为: 0 ≦ OPV < 4095
- ●当上述程控设定值不在正确设定范围内时, PID 指令不会执行, 设定错误指示 " ERR<sup> $" =1$ </sup>
- PID 输出缓 存 器使用说明:

● OR: 手动控制模式时, PID 运算不会执行。直接设定输出缓存器(OR) 之值即 可控制 模 拟 输出量以控制程控反应。 自动控制模式时,输出缓存器(OR)之值是根据设定值与实际值之误差经 由 PID 运算而 得 出之控制输出量。 正 确 之 OR 之范围为: 0 ≦ OR ≦ 4095

算数运算 指 令

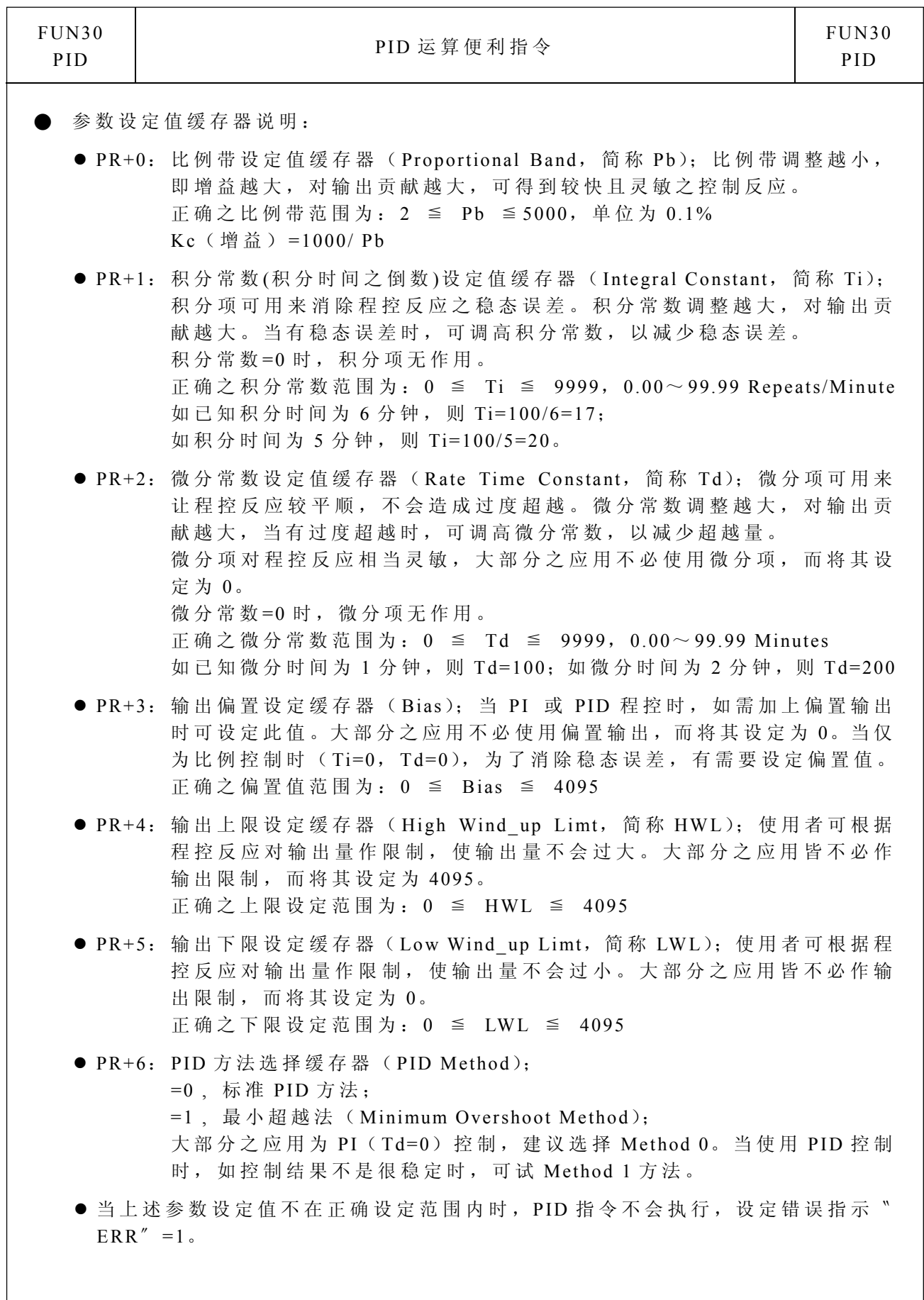

算数运算 指 令

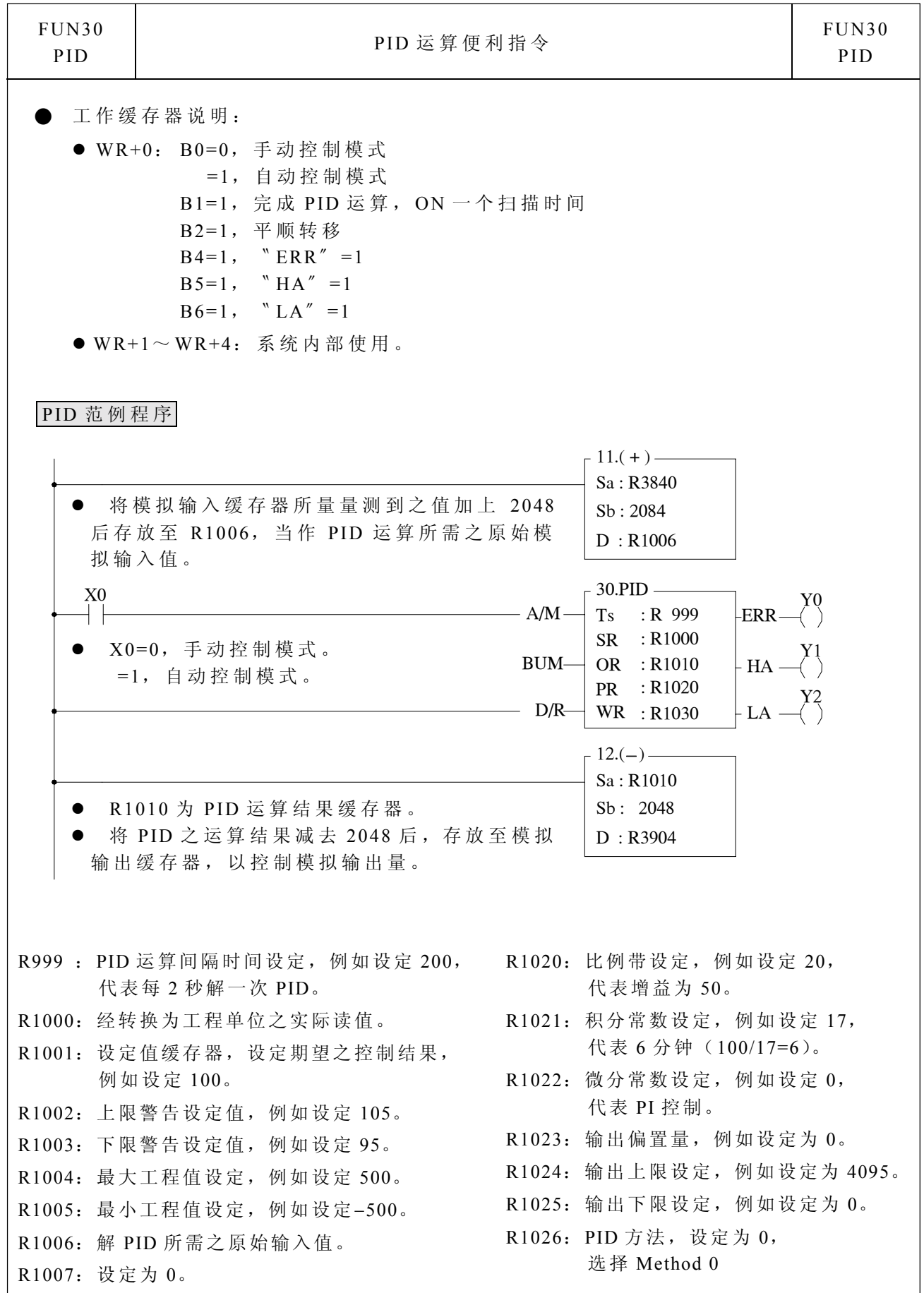